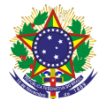

#### Serviço Público Federal Instituto Federal de Educação, Ciência e Tecnologia Sul-rio-grandense Pró-Reitoria de Ensino

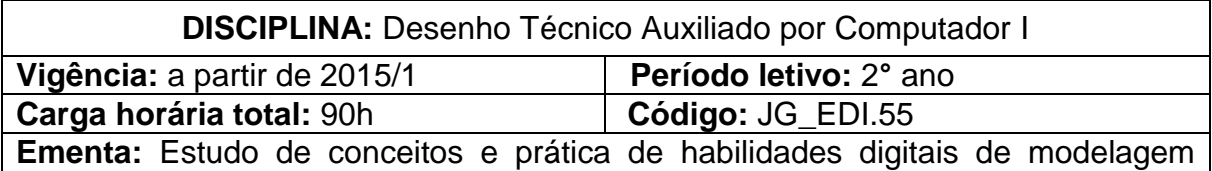

geométrica e visual e modelagem da informação (*Building Information Modelim* - BIM) para a representação e para o projeto. Produção de modelos tridimensionais de fachadas e elementos decorativos de edificações de valor histórico patrimonial, apoiada pelo estudo e exercício de conhecimentos de desenho geométrico. Estudo de técnicas e processos de inserção de informação técnica e compositiva na modelagem digital. Ampliação dos conhecimentos referentes ao desenho arquitetônico para o projeto e execução de edificações e estudo aprofundado de técnicas computacionais de representação gráficas bidimensionais e tridimensionais (*Computer Aided Design* - CAD).

# **Conteúdos**

- UNIDADE I Desenho Arquitetônico para o Projeto de Execução
	- 1.1 Projeto Arquitetônico
	- 1.2 Projeto de Execução e complementares
	- 1.3 Detalhamentos de projeto
	- 1.4 Detalhamento de esquadrias e escadas
	- 1.5 Desenho de estereograma para o projeto hidráulico
- UNIDADE II Modelagem Geométrica
	- 2.1 Elementos e Relações geométricas tridimensionais
	- 2.2 Modelagem da edificação para o projeto e execução

## UNIDADE III - Modelagem Visual

- 3.1 Criação, edição e aplicação de texturas de matérias e acabamentos
- 3.2 Técnicas e iluminação digital
- 3.3 Produção de imagens para apresentação de projeto

## UNIDADE IV - Modelagem da Informação - Building Information Modeling (BIM)

- 4.1 Conceitos e princípios
- 4.2 Técnicas e processos

## **Bibliografia básica**

GASPAR, João. **SketchUp Pro 2013 passo a passo**. São Paulo: Rede AEC Pro, 2013.

GARCIA, José Manuel. **Revit Architecture** – Curso Completo. 2. ed. São Paulo: FCA, 2012.

KATORI, Rosa. **Autocad 2015** - Modelando Em 3D: Série Informática. São Paulo: Senac, 2014.

## **Bibliografia complementar**

AUTODESK Official Training Gide Essentials Learning. **Autodesk Revit Architecture 2010**. Vol. 1. San Rafael: Autodesk, 2009.

AUTODESK Official Training Gide Essentials Learning. **Autodesk Revit Architecture 2010**, Vol. 2. San Rafael: Autodesk, 2009.

CAVASSANI, Glauber. **V-Ray para Google SketchUp 8:** acabamento, iluminação e recursos avançados para maquete eletrônica. 1. ed. São Paulo: Érica, 2012.

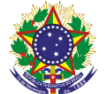

#### Serviço Público Federal Instituto Federal de Educação, Ciência e Tecnologia Sul-rio-grandense Pró-Reitoria de Ensino

EASTMAN, C.; TEICHOLZ, P.; SACKS, R.; LISTON, K. BIM **Handbook:** *a Guide to Building Information Modeling for Owners, Managers, Designers, Engineers, and Contractors*. 2. ed. New Jersey: John Wiley & Sons, 2008.

GASPAR, João. **SketchUp Pro Avançado (2015).** São Paulo: Rede AEC Pro, 2015.

POTTMAN, Helmut; *et al*. **Architectural geometry.** Exton: Bentley Institute Press, 2007.